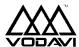

## Path Finder Quick Reference

## Universal Command Keys

These keys can be accessed at any time while using PathFinder.

Replay Current Menu Play Previous Menu Terminate the Call

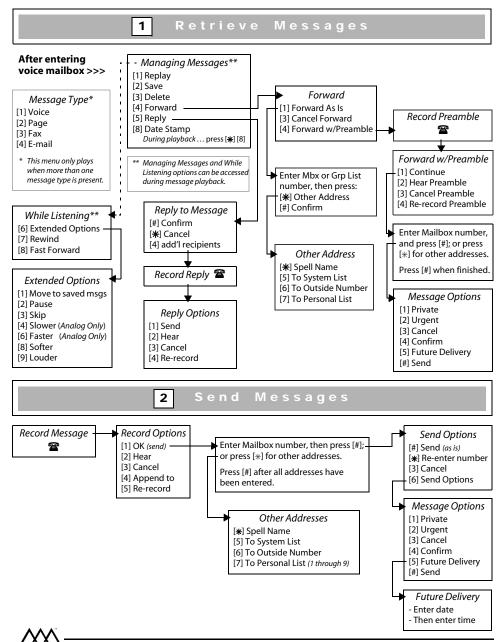

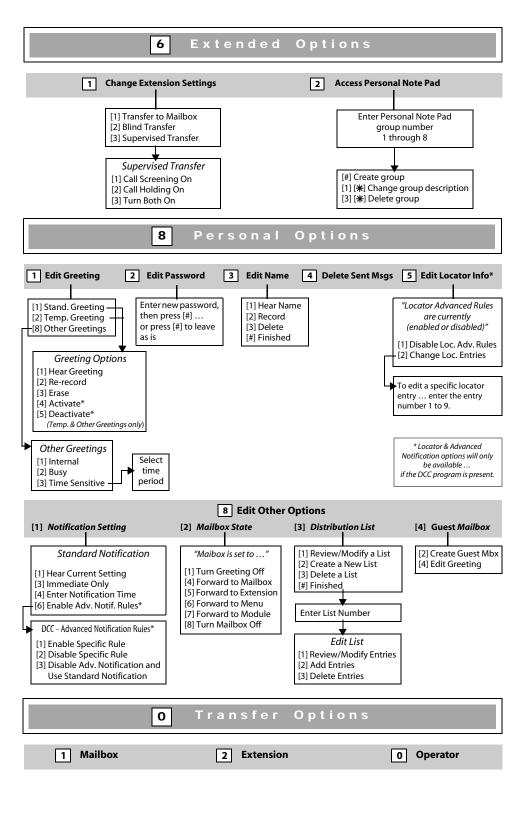